At present, the group members maintain and develop the following libraries in R. The total number of libraries are 6:

- 1) alphahull: Computation of the alpha-shape and alpha-convex hull of a given sample of points in the plane.
- 2) alphashape3d: Implementation of the 3D alpha-shape for the reconstruction of 3D sets from a point cloud.
- 3) fda.usc: Functional Data Analysis and Utilities for Statistical Computing.
- 4) NPCirc package.
- 5) DCL: Double Chain Ladder Model.
- 6) DOvalidation: Local Linear Hazard Estimation with Do-Validated and Cross-Validated Bandwidths.
- 1) alphahull: Computation of the alpha-shape and alpha-convex hull of a given sample of points in the plane.

The concepts of alpha-shape and alpha-convex hull generalize the definition of the convex hull of a finite set of points. The programming is based on the duality between the Voronoi diagram and Delaunay triangulation. The package also includes a function that returns the Delaunay mesh of a given sample of points and its dual Voronoi diagram in one single object.

Version: 2.0

Published: 2015-03-20

Author: Beatriz Pateiro-Lopez, Alberto Rodriguez-Casal Maintainer: Beatriz Pateiro-Lopez beatriz.pateiro@usc.es

Vignettes: Generalizing the Convex Hull of a Sample: The R Package

alphahull

CRAN: http://cran.r-project.org/web/packages/alphahull/index.html

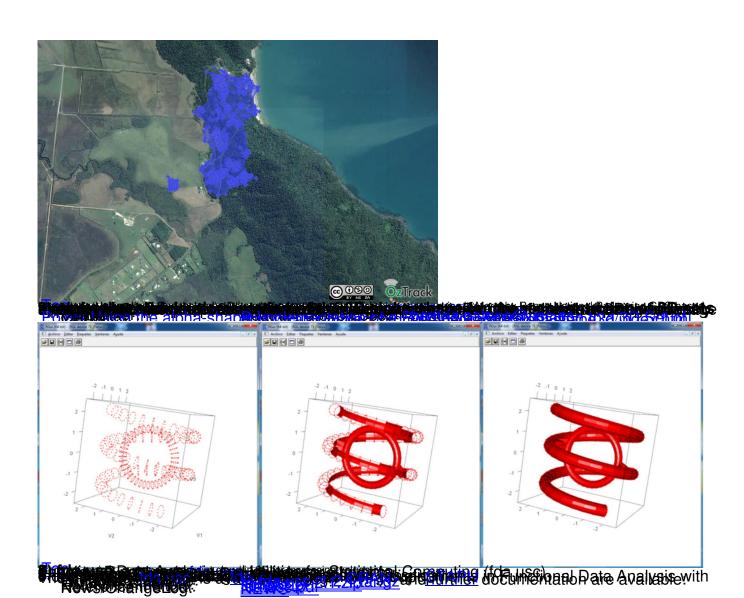

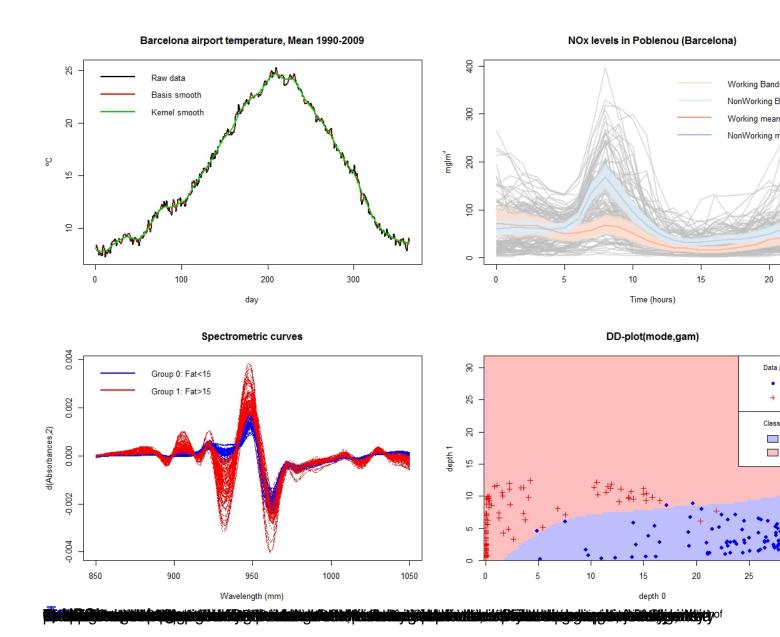

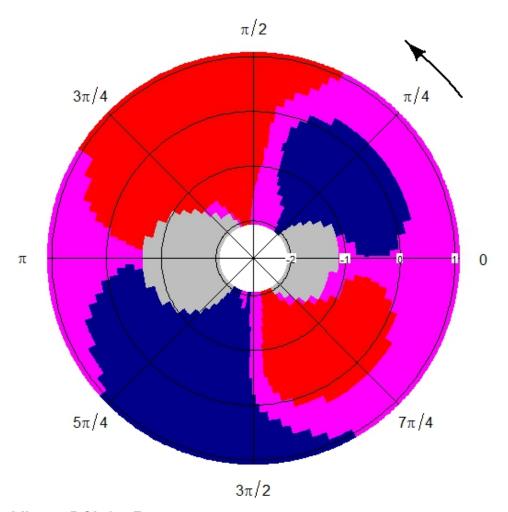

Programme in the programme of the programme of the progra

## **Outstanding liabilities forecasting through DCL**

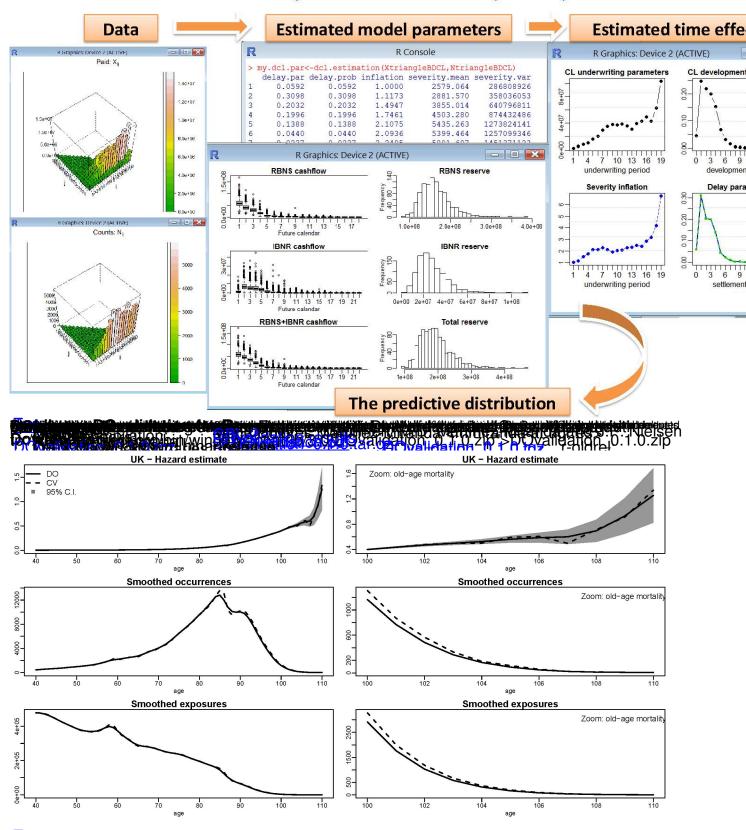

distributions in this mass in the control point the medical point the control of the control of